## Global Alignment and Structure from Motion

Computer Vision CSE455, Winter 2008 Noah Snavely

#### Readings

- Snavely, Seitz, Szeliski, **Photo Tourism: Exploring Photo Collections in 3D**. *SIGGRAPH 2006*. [http://phototour.cs.washington.edu/Photo\\_Tourism.pdf](http://phototour.cs.washington.edu/Photo_Tourism.pdf)
- Supplementary reading:

Szeliski and Kang. **Recovering 3D shape and motion from image streams using non-linear least squares**. *J. Visual Communication and Image Representation, 1993*.

<http://hpl.hp.com/techreports/Compaq-DEC/CRL-93-3.pdf>

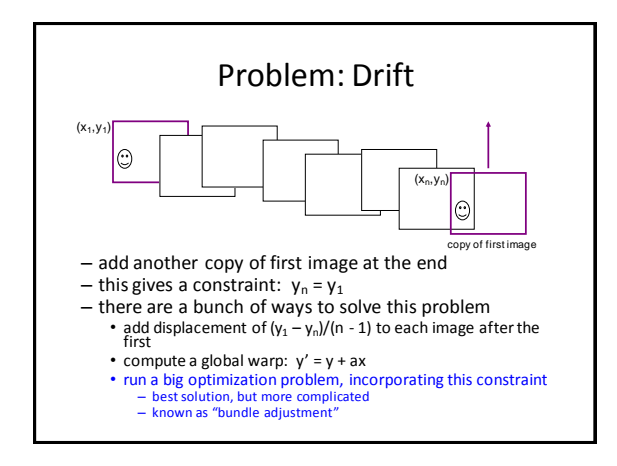

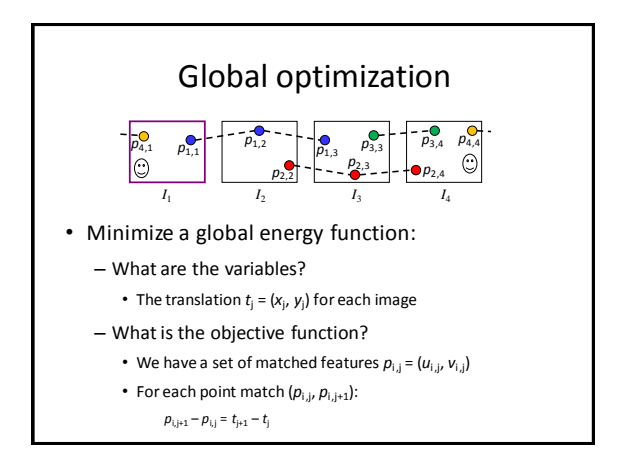

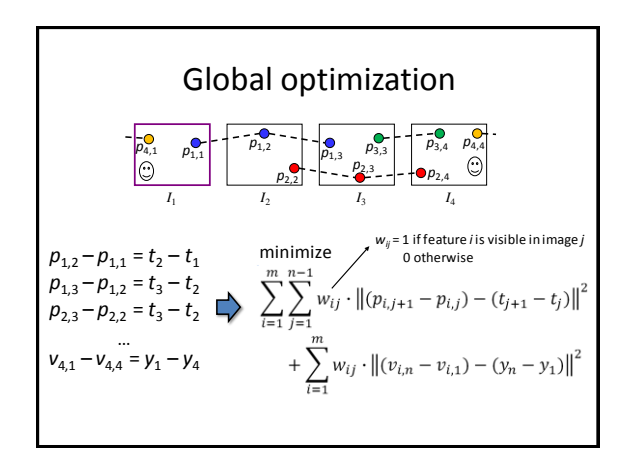

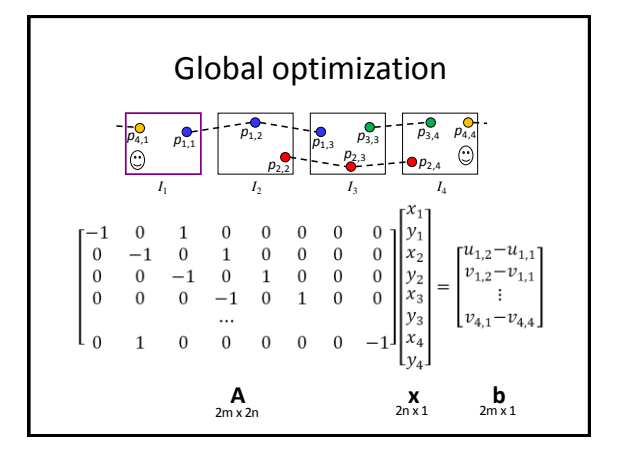

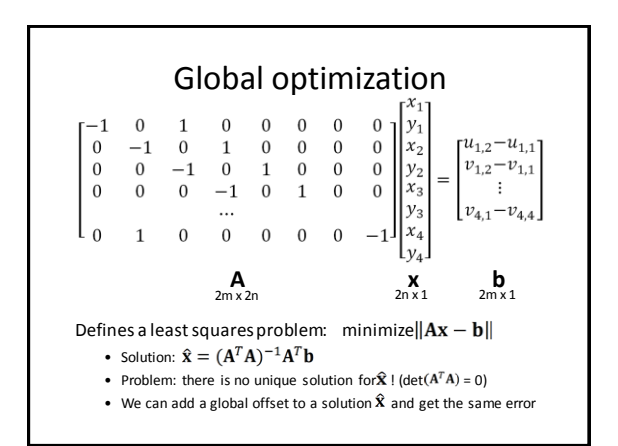

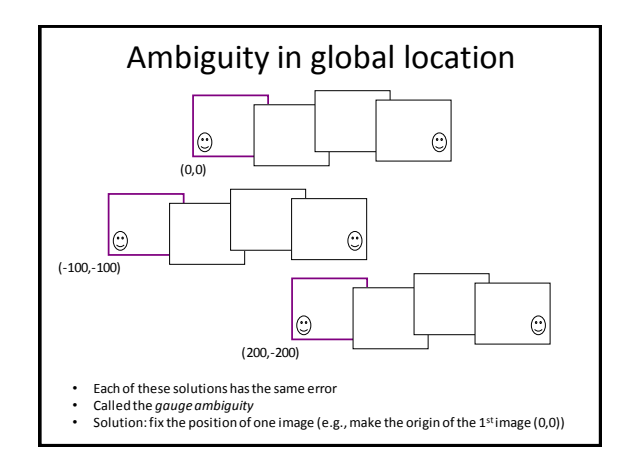

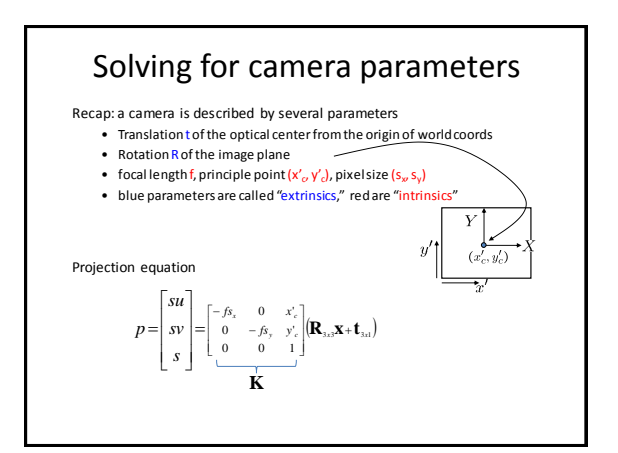

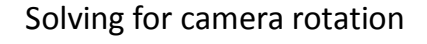

- Instead of spherically warping the images and solving for translation, we can directly solve for the rotation **R**<sup>j</sup> of each camera
- Can handle tilt / twist

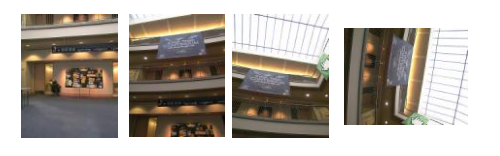

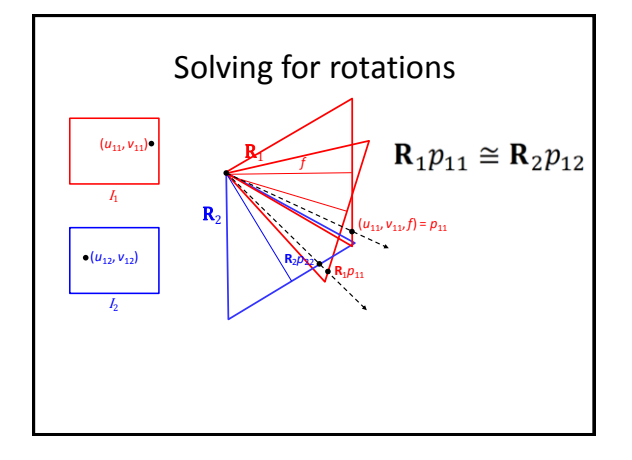

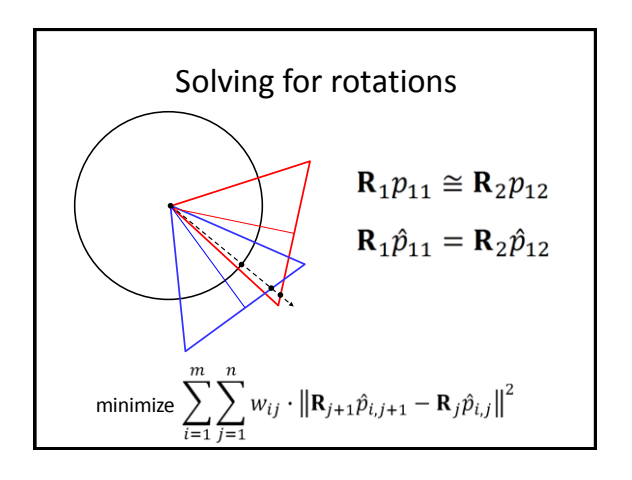

### 3D rotations

- How many degrees of freedom are there?
- How do we represent?
	- Rotation matrix (too many degrees of freedom)
	- Euler angles (e.g. yaw, pitch, and roll)
	- Quaternions (4-vector on unit sphere)
- Usually involves non-linear optimization

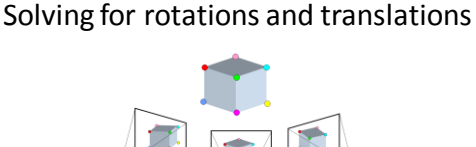

- *Structure from motion (SfM)*
- Unlike with panoramas, we often need to solve for *structure* (3D point positions) as well as *motion* (camera parameters)

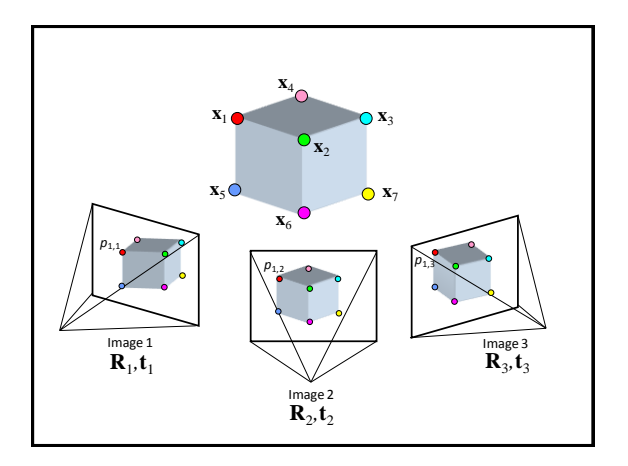

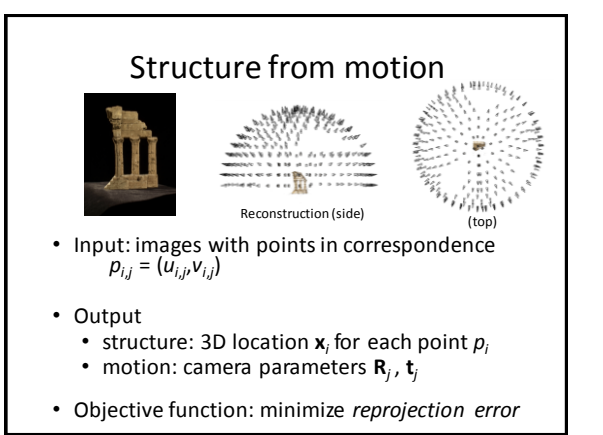

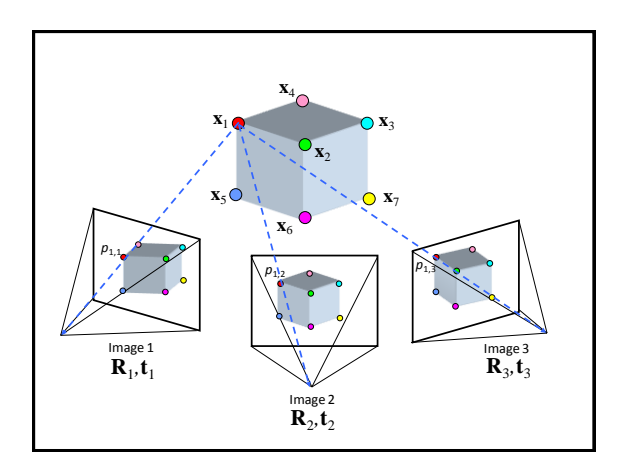

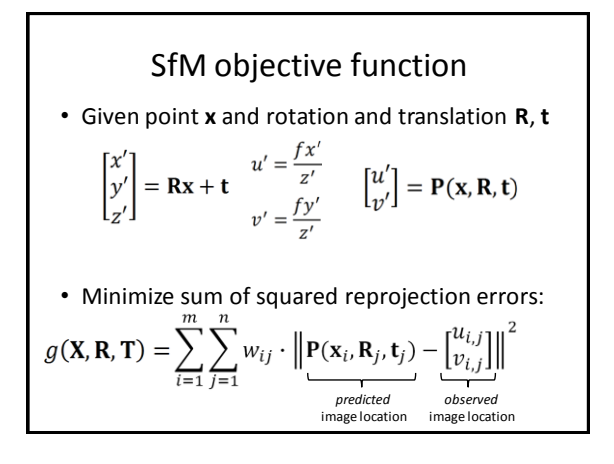

# Solving structure from motion

- Minimizing *g* is difficult:
	- *g* is non-linear due to rotations, perspective division
	- lots of parameters: 3 for each 3D point, 6 for each camera
	- difficult to initialize
	- gauge ambiguity: error is invariant to a similarity transform (translation, rotation, uniform scale)
- Many techniques use non-linear least-squares (NLLS) optimization (*bundle adjustment*)
	- Levenberg-Marquardt is one common algorithm for NLLS
	- Lourakis, **The Design and Implementation of a Generic Sparse Bundle Adjustment Software Package Based on the Levenberg-Marquardt Algorithm**,<http://www.ics.forth.gr/~lourakis/sba/>
	- [http://en.wikipedia.org/wiki/Levenberg-Marquardt\\_algorithm](http://en.wikipedia.org/wiki/Levenberg-Marquardt_algorithm)

#### Photo Tourism

• Structure from motion on Internet photo collections

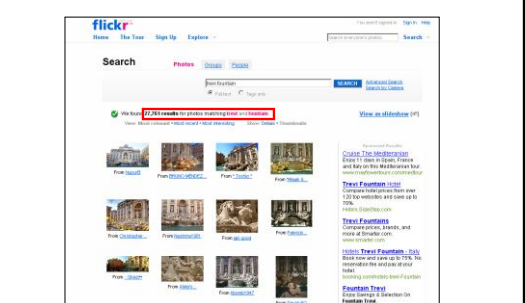

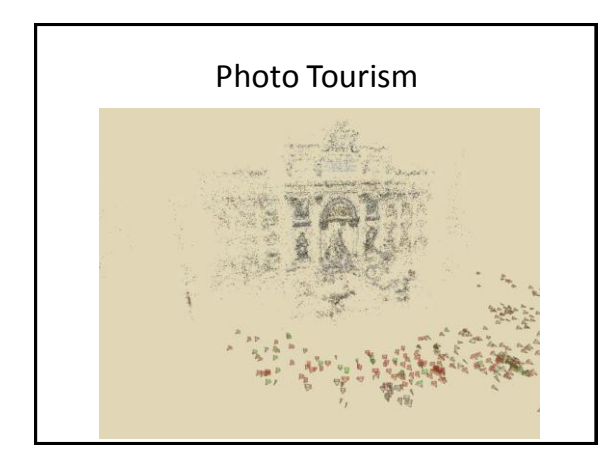

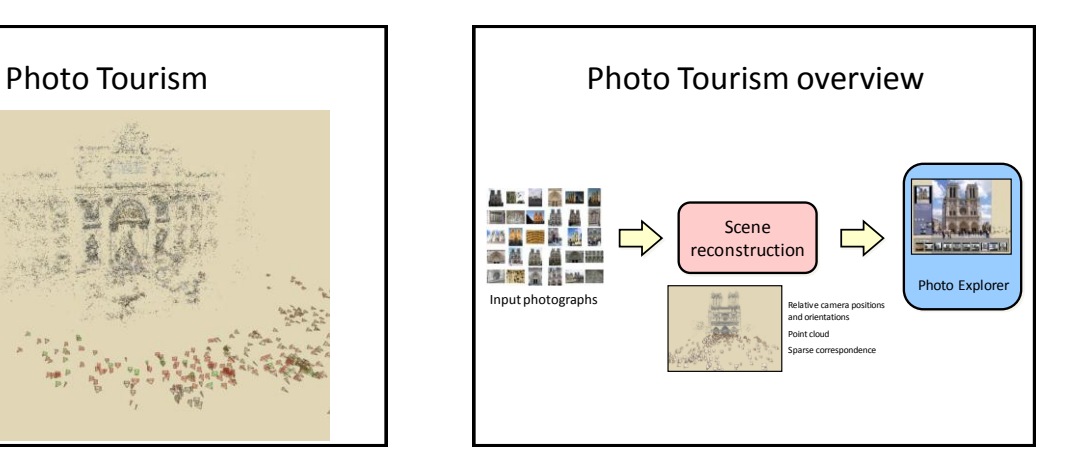

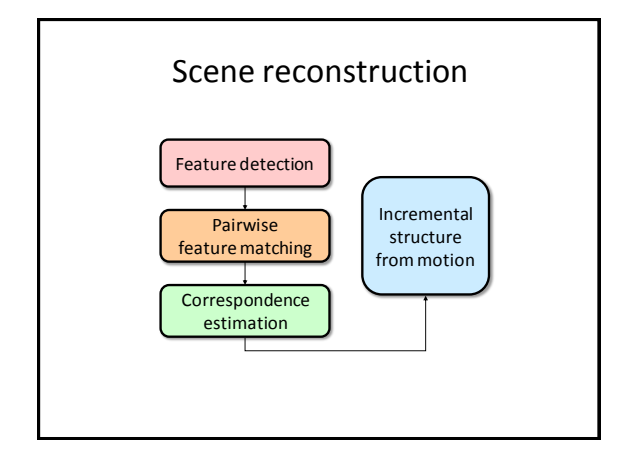

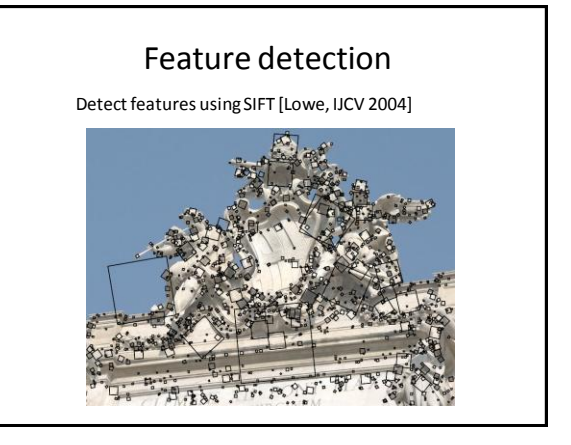

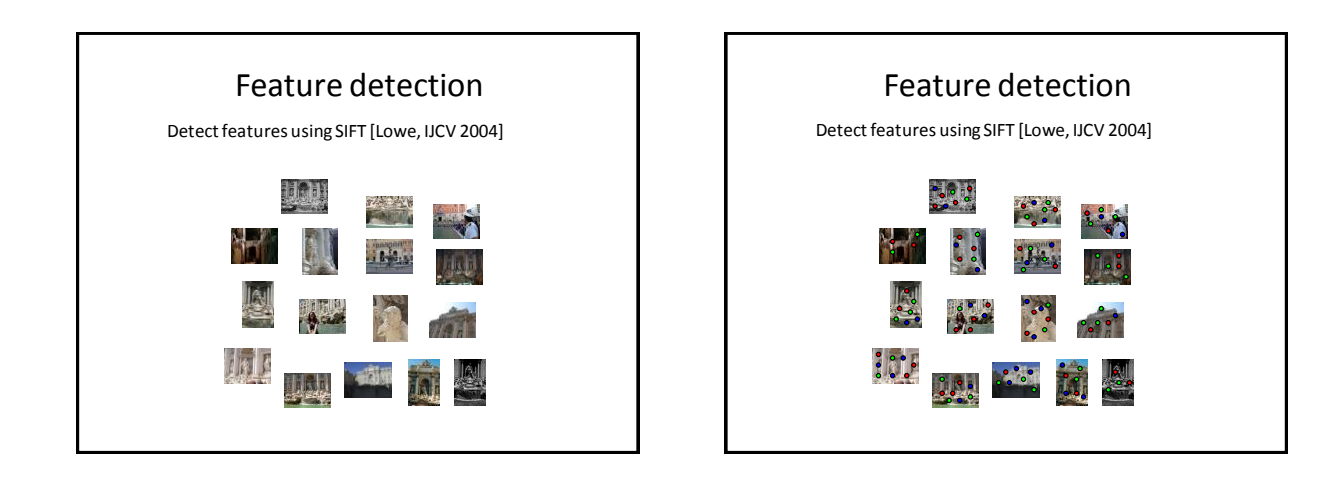

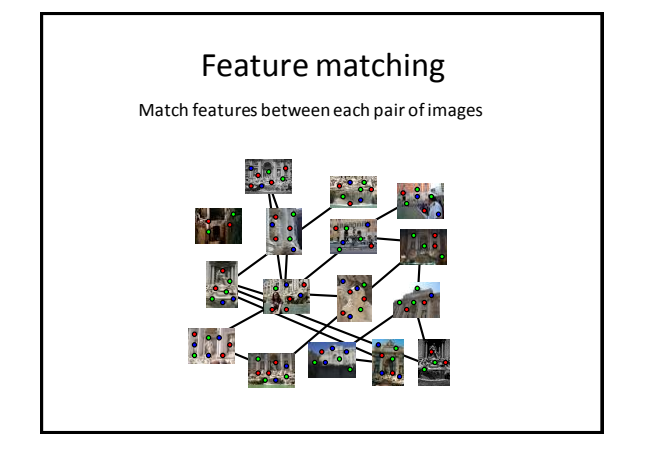

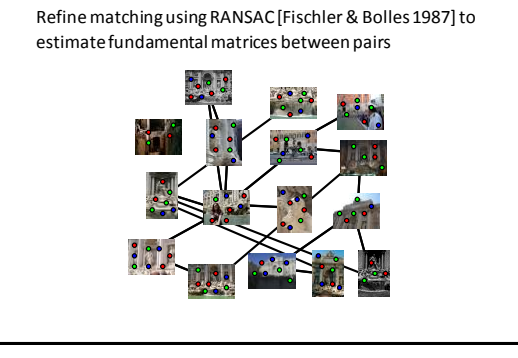

Feature matching

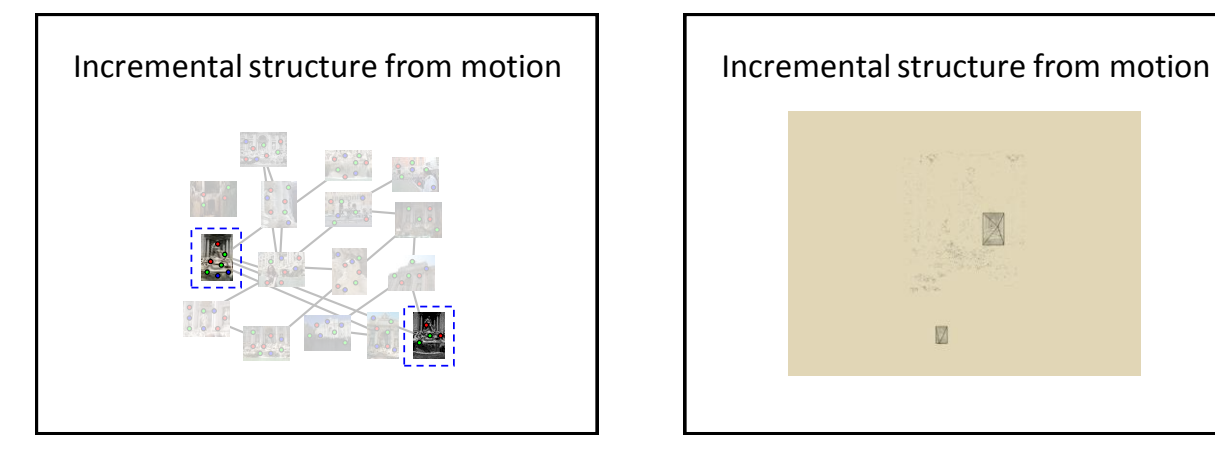

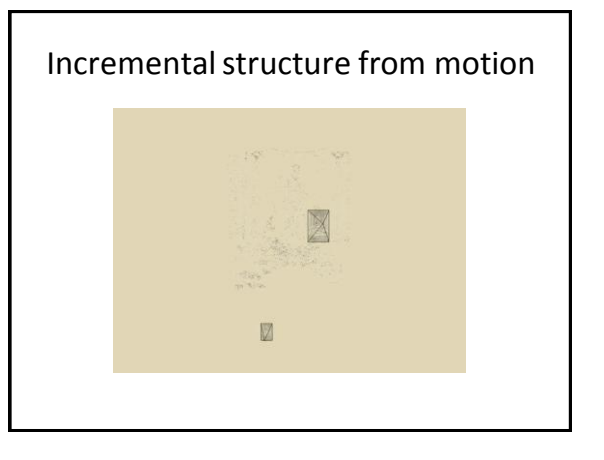

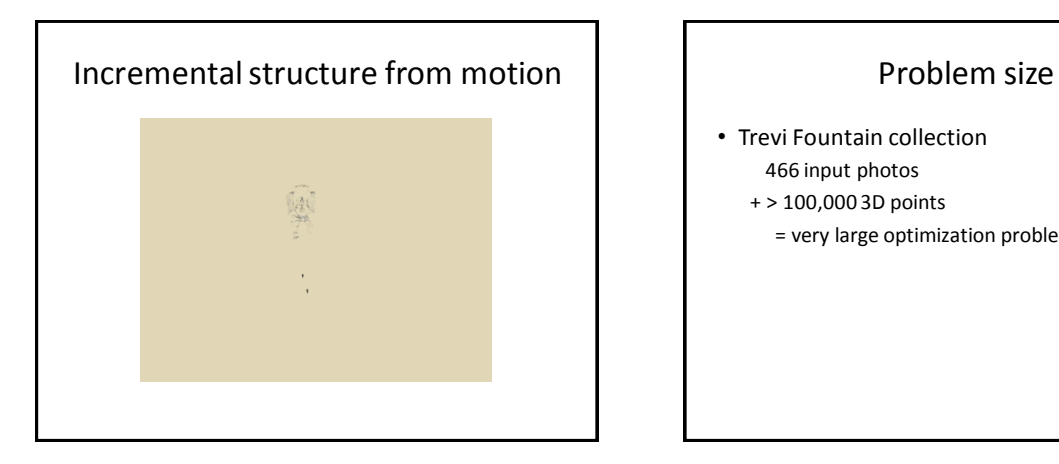

- Trevi Fountain collection 466 input photos
	- + > 100,000 3D points
		- = very large optimization problem

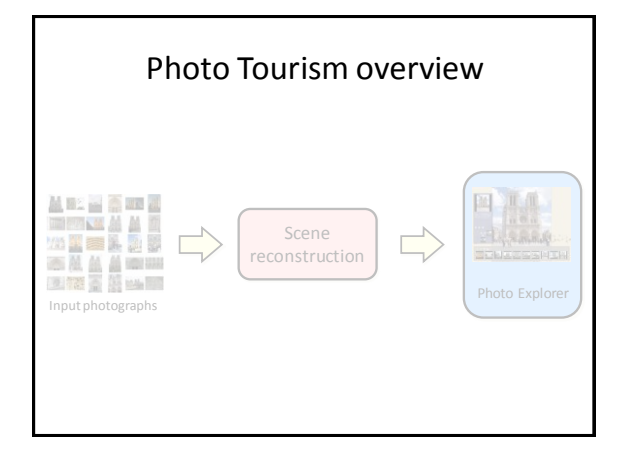

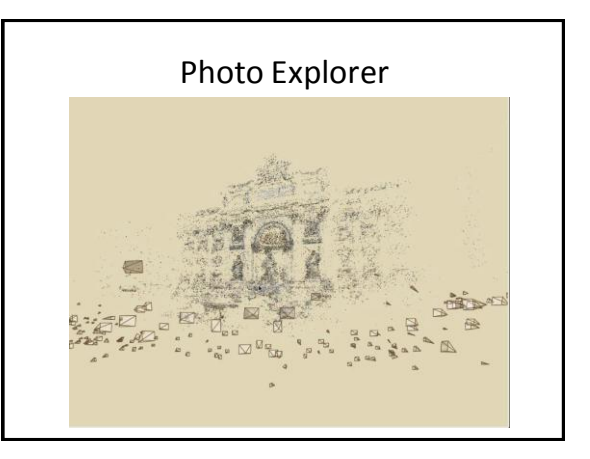

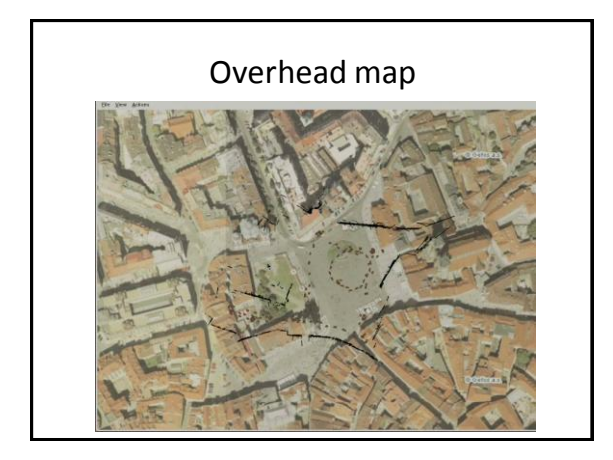

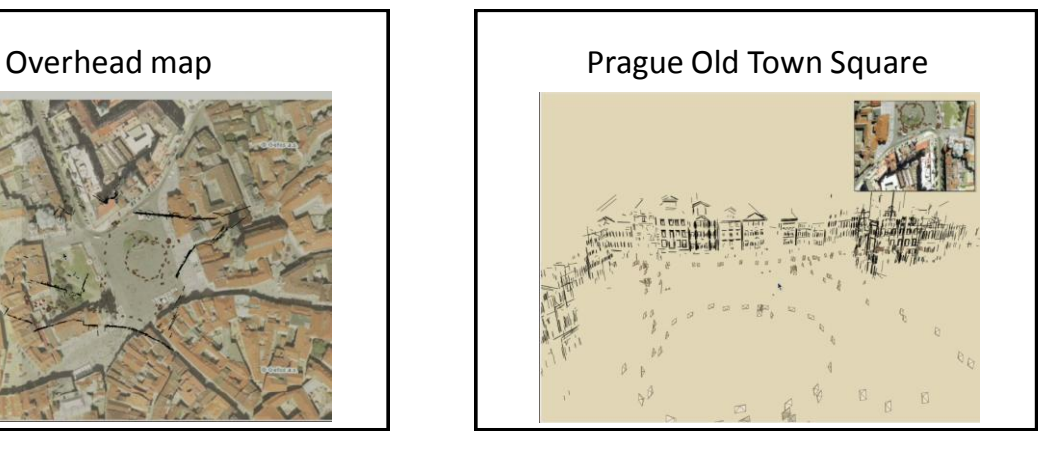

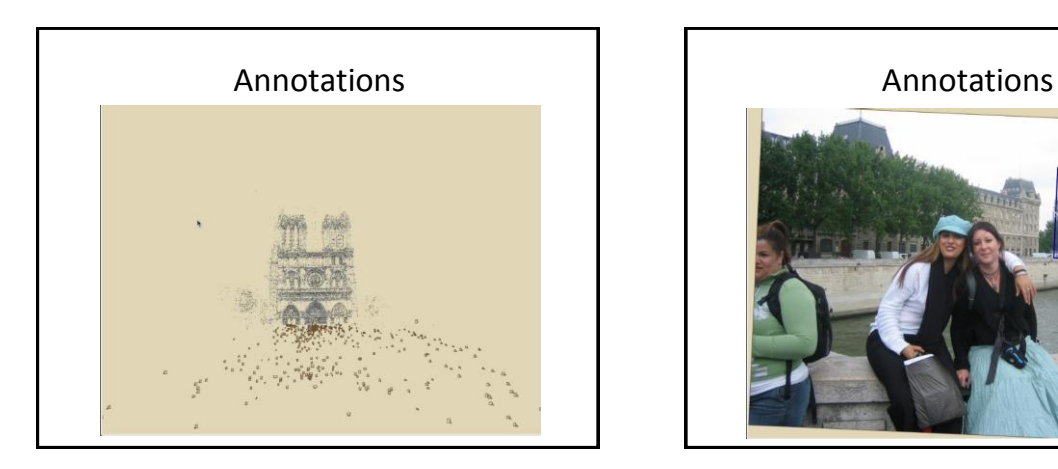

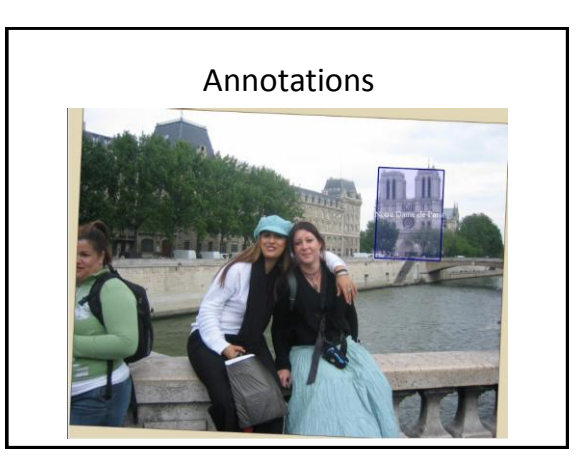

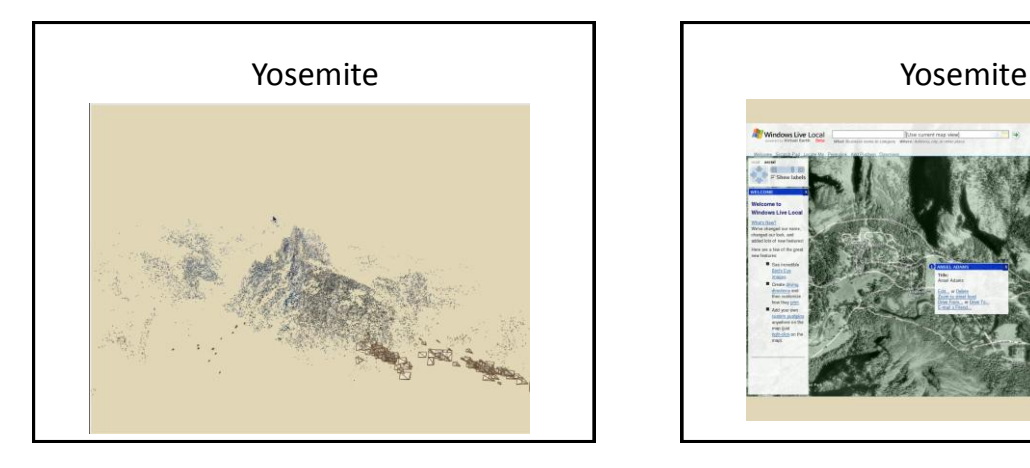

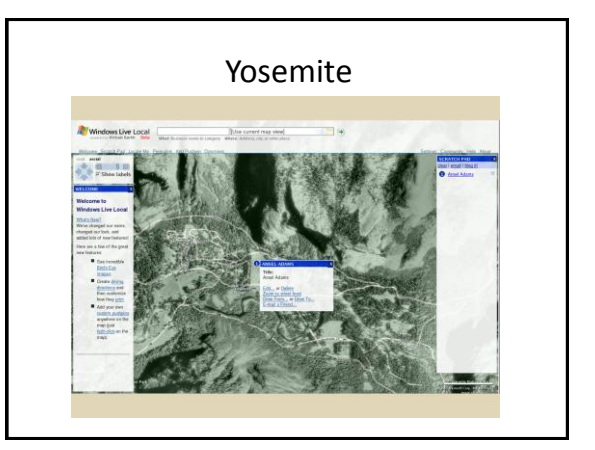

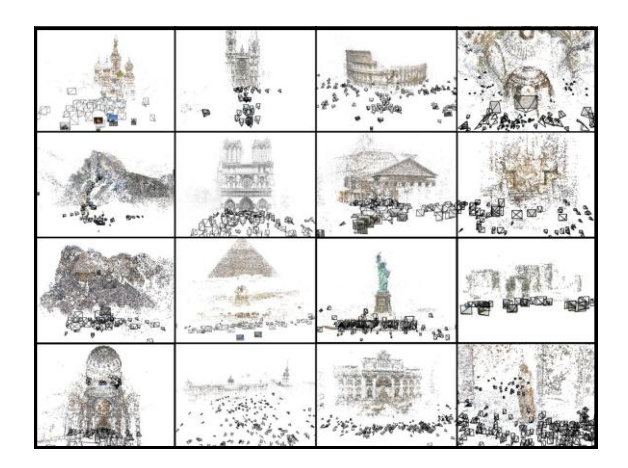

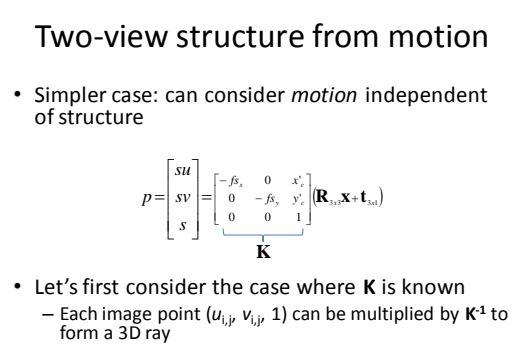

– We call this the *calibrated* case

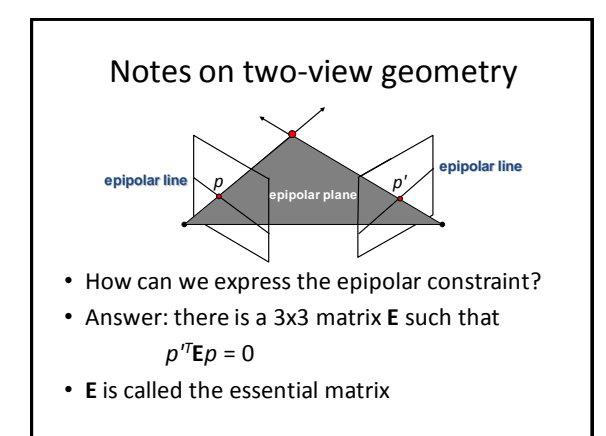

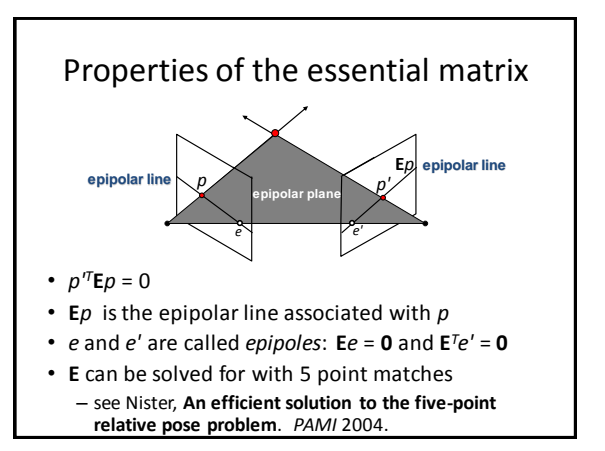

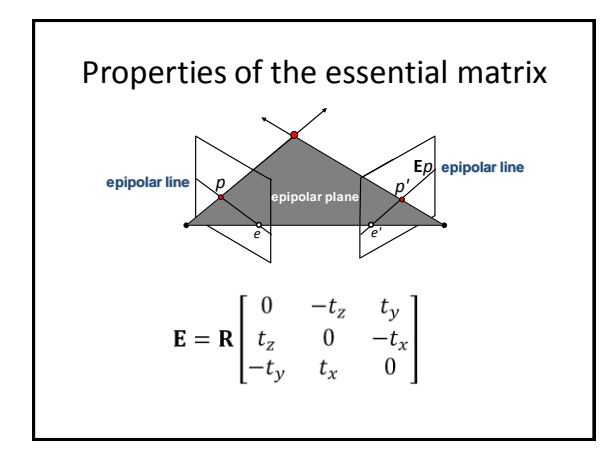

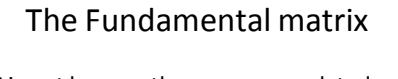

- If **K** is not known, then we use a related matrix called the *Fundamental matrix*, **F** – Called the *uncalibrated* case
- $F = K^{-T} E K^{-1}$
- **F** can be solved for linearly with eight points, or non-linearly with six or seven points

# More information

- Paper: "Photo Tourism: Exploring photo collections in 3D," http://phototour.cs.washington.edu/Photo\_Tourism.pdf
- [http://phototour.cs.washington.edu](http://phototour.cs.washington.edu/)
- <http://labs.live.com/photosynth>